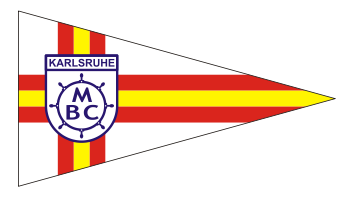

## Motorboot-Club Karlsruhe e.V.

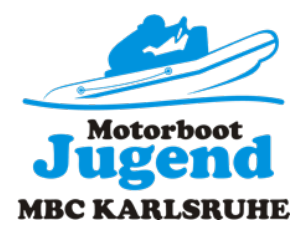

- Jugend -

## **Einweihungsfeier Jugendraum der MBC-Jugend**

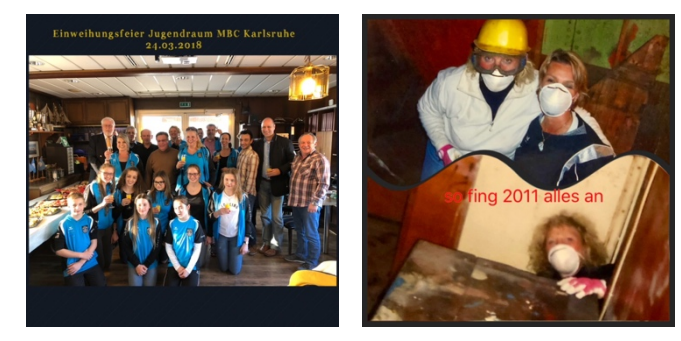

Am 24.03.2018 wurde unser Jugendraum offiziell eingeweiht. Die Jugend verköstigte zu diesem Anlass unsere Mitglieder, Gäste und Helfer die an diesem Projekt beteiligt waren.

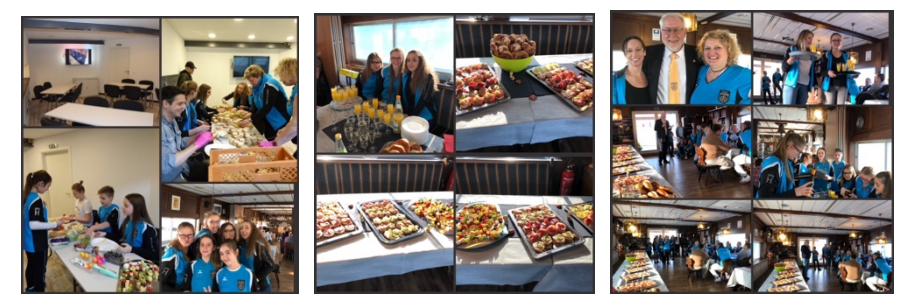

Die Jugendabteilung möchte sich auf diesem Weg noch einmal bei allen beteiligten die am Jugendraum mitgewirkt haben recht herzlich bedanken.

Vorstände, Mitglieder, Firmen, Behörden und Familienangehörige, Lebenspartner und Ehefrauen die auf die ganzen Jahre dieses Projekt mit unterstützt hatten.

Aus einem Traum ist Realität geworden.

Dieser Raum soll für uns nicht nur eine Ausbildungsstätte sein sondern auch ein Rückzugspunkt.

Vielen Dank an alle!!!

Zum guten Schluss gab es sogar eine kleine Ausfahrt……

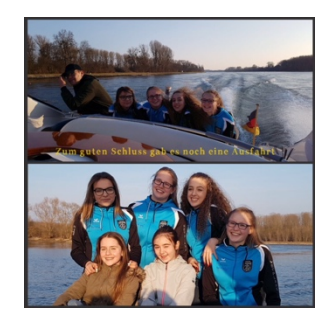

In diesem Sinne……

Eure Bianca Hein